# **Defining the model domain and initial conditions**

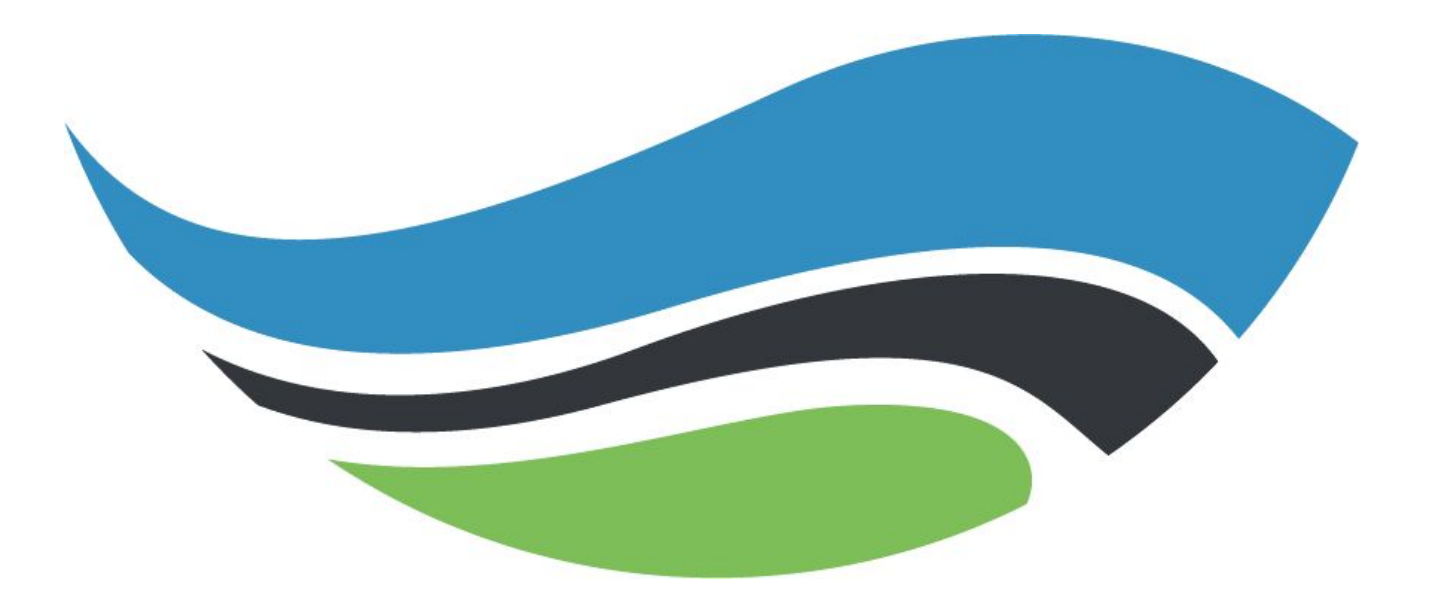

#### **National Center for Atmospheric Research**

## WRF Preprocessing System (WPS)

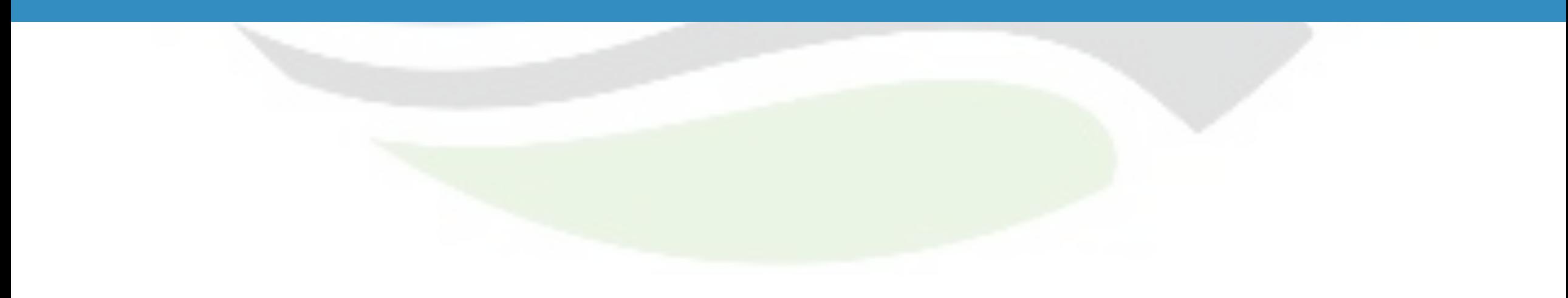

### Domain Definition & Static Input Data

- WRF Preprocessing System (WPS)
	- Suite of programs and data to prepare real world simulations
- geogrid.exe
	- Defines model domains
	- Interpolates static geographical data to the model grids
- geogrid file (geo\_em\*.nc)
	- Coordinate system information contained in global attributes
	- Static 2D and 3D gridded variables

#### WPS Namelist

```
1 &share
 2 wrf core = 'ARW',
3 max dom = 1,
4 start date = '2006-08-16 12:00:00',
5 end date = '2006-08-16 18:00:00',
 6 interval seconds = 21600,
    io form geogrid = 2,
 \overline{7}8\overline{9}10 &geogrid
11 parent id
                    = 1,
12 parent_grid_ratio = 1,
13 i_parent_start = 1,
14 j_parent_start = 1,
15 e we
                    = 23,
16 e sn
                    = 29,
17 dx = 1000,
18 dy = 1000,
19 map proj = 'lambert',
20 ref lat = 41.14989,
21 ref lon = -75.48096,
22 truelat1 = 30.0,
23 truelat2 = 60.0,
24 stand lon = -97.0,
25 geog_data_res = 'nlcd2011_30m+gtopo_30s+default',
26 geog_data_path = '/home/docker/WRF_WPS/geog_conus',
27/28
29 &ungrib
30 out format = 'WPS',
31 prefix = 'FILE',
32 /33
34 &metgrid
35 fg name = 'FILE',
36 io form metgrid = 2,
37 /
```
#### WRF & WPS

- [Technical Description](http://www2.mmm.ucar.edu/wrf/users/docs/technote/contents.html)
- [Users' Guide](http://www2.mmm.ucar.edu/wrf/users/docs/user_guide_v4/contents.html)
- [Tutorials](https://www2.mmm.ucar.edu/wrf/users/tutorial/tutorial.html) (online, in person, slides from previous tutorials)
	- [2021 Tutorial](https://www2.mmm.ucar.edu/wrf/users/tutorial/tutorial_presentations_2021.htm)
		- [WPS: Fundamental Capabilities](https://www2.mmm.ucar.edu/wrf/users/tutorial/presentation_pdfs/202101/duda_wps_general.pdf)
		- [Running the WPS](https://www2.mmm.ucar.edu/wrf/users/tutorial/presentation_pdfs/202101/duda_wps_run.pdf)
		- [Advanced Usage of the WPS](https://www2.mmm.ucar.edu/wrf/users/tutorial/presentation_pdfs/202101/duda_wps_advanced.pdf)

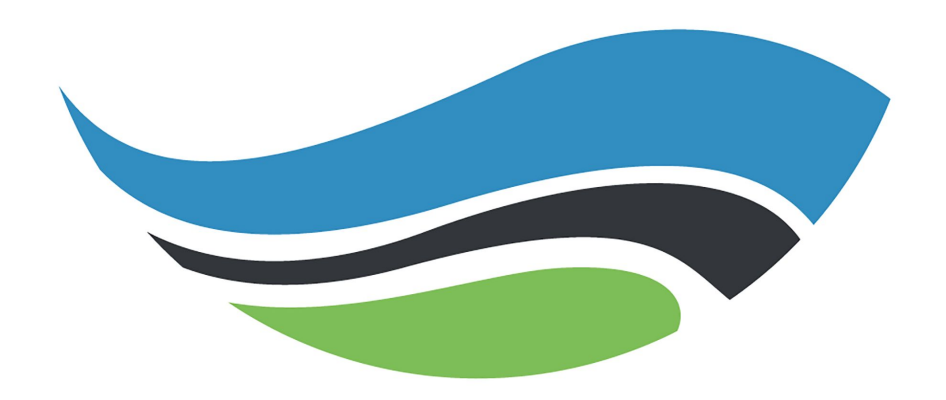

# WRF-Hydro®

**WRF-Hydro: [http://www.ral.ucar.edu/projects/wrf\\_hydro/](http://www.ral.ucar.edu/projects/wrf_hydro/)**